### **Inhaltsverzeichnis**

#### **Teststellungen OE5**

[Versionsgeschichte interaktiv durchsuchen](https://wiki.oevsv.at) [VisuellWikitext](https://wiki.oevsv.at)

#### **[Version vom 3. November 2012, 11:59](https://wiki.oevsv.at/w/index.php?title=Teststellungen_OE5&oldid=10784)  [Uhr](https://wiki.oevsv.at/w/index.php?title=Teststellungen_OE5&oldid=10784) ([Quelltext anzeigen\)](https://wiki.oevsv.at/w/index.php?title=Teststellungen_OE5&action=edit&oldid=10784)**

[OE5HPM](https://wiki.oevsv.at/w/index.php?title=Benutzer:OE5HPM&action=view) ([Diskussion](https://wiki.oevsv.at/w/index.php?title=Benutzer_Diskussion:OE5HPM&action=view) | [Beiträge](https://wiki.oevsv.at/wiki/Spezial:Beitr%C3%A4ge/OE5HPM)) (doppelten EIntrag OE5XBR-1 entfernt) [← Zum vorherigen Versionsunterschied](https://wiki.oevsv.at/w/index.php?title=Teststellungen_OE5&diff=prev&oldid=10784)

## **Zeile 101: Zeile 101:** |5GHz/5MHz |5GHz/5MHz  $|\}$ **− − === OE5XLL-3 === − {| class="wikitable" − ! width="125px" | Modul − ! width="125px" | Interface − ! width="125px" | Funktion − ! width="125px" | Mode − |- − |411AH - 1 − |Link zu DB0WGS − |5xxx MHz − |5GHz/5MHz − |- − |} − − 2009-0214 <b>Erster HAMNET ATV Versuch erfolgreich !!</b> − Am OE5XLL ist ein IP Videoserver (Motion JPEG) in Betrieb. Über den Userzugang am**

#### **− OE5XLL bez. OE5XBR kann man das Video**

#### **[Version vom 6. August 2016, 09:58 Uhr](https://wiki.oevsv.at/w/index.php?title=Teststellungen_OE5&oldid=14136) ( [Quelltext anzeigen\)](https://wiki.oevsv.at/w/index.php?title=Teststellungen_OE5&action=edit&oldid=14136)**

[OE5RNL](https://wiki.oevsv.at/wiki/Benutzer:OE5RNL) ([Diskussion](https://wiki.oevsv.at/w/index.php?title=Benutzer_Diskussion:OE5RNL&action=view) | [Beiträge\)](https://wiki.oevsv.at/wiki/Spezial:Beitr%C3%A4ge/OE5RNL) [Zum nächsten Versionsunterschied →](https://wiki.oevsv.at/w/index.php?title=Teststellungen_OE5&diff=next&oldid=14136)

## **BlueSpice4**

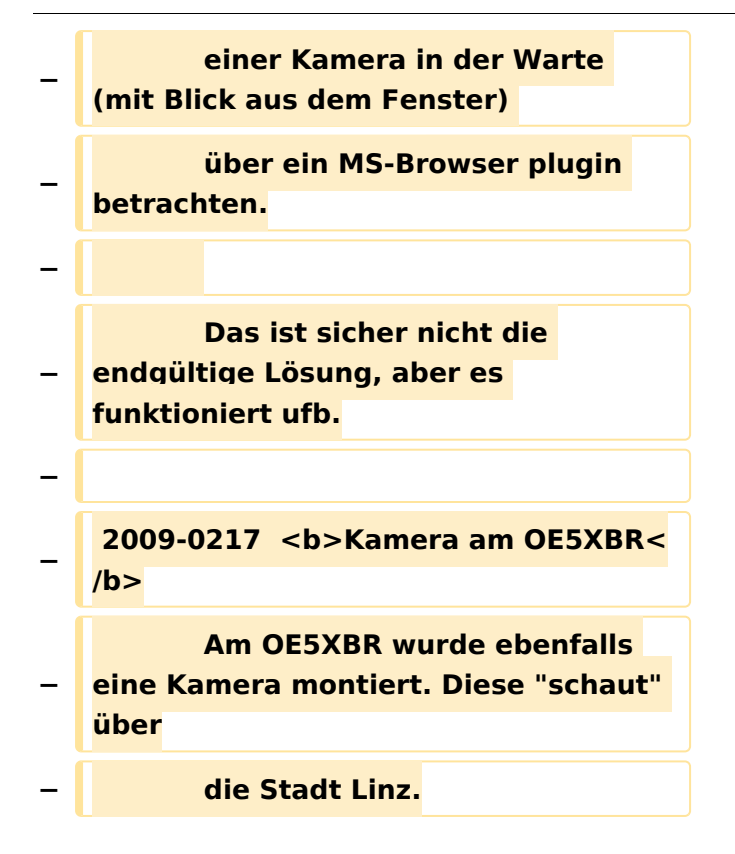

#### Version vom 6. August 2016, 09:58 Uhr

#### Inhaltsverzeichnis

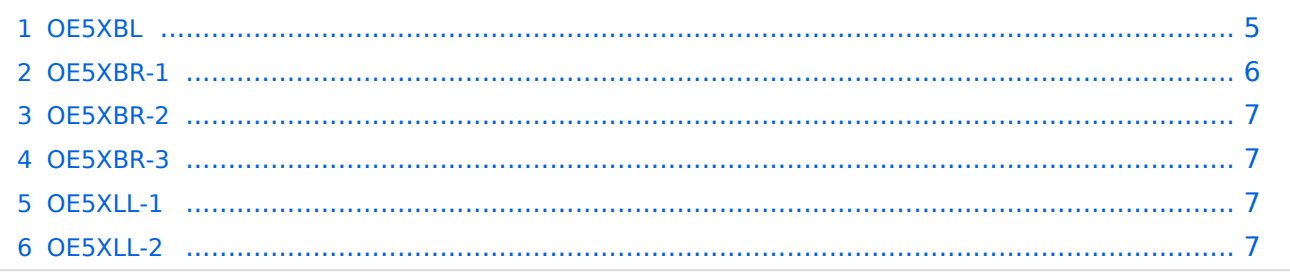

#### <span id="page-4-0"></span>**OE5XBL**

OE5XBL ist auf 2404MHz in horizontaler Polarisation QRV. In

#### **HAMNET Zugangsdokumentation Bullet M2-HP**

Datum: 16. Oktober 2011

Anleitung Bullet.odt

 $16.10.11$ <br> $1/17$ 

wird die Konfiguration von einem Ubuqiti Bullet M2-HP für OE5XBL beschrieben.

# **BlueSpice4**

#### <span id="page-6-0"></span>**OE5XBR-1**

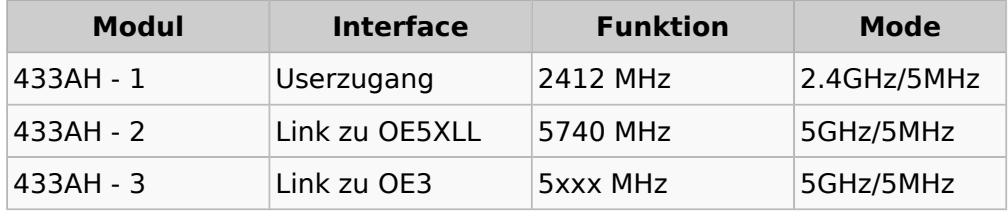

#### <span id="page-6-1"></span>**OE5XBR-2**

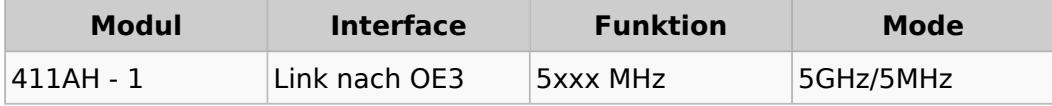

#### <span id="page-6-2"></span>**OE5XBR-3**

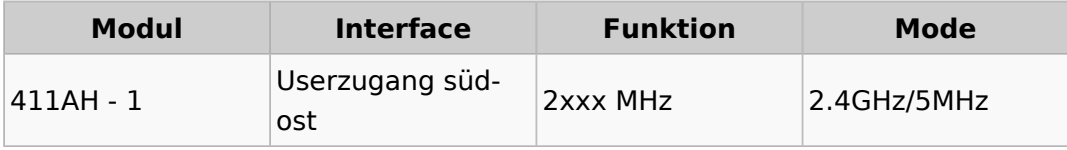

#### <span id="page-6-3"></span>**OE5XLL-1**

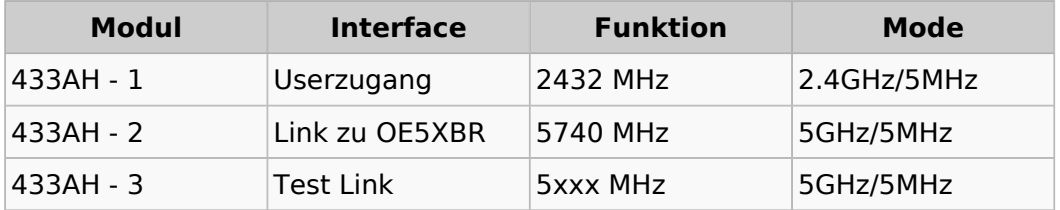

#### <span id="page-6-4"></span>**OE5XLL-2**

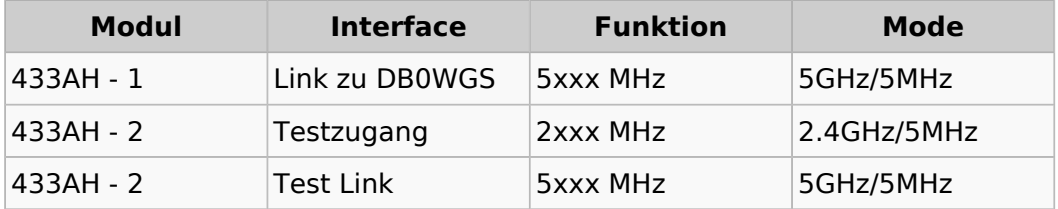